**الدرس 4 الوحدة 2**

# **ي [تشف� البيانات](https://ruaad.com/)**

**وصف الدرس**

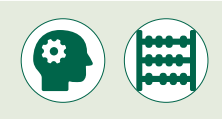

الغـرض العـام مـن هـذا الـدرس هـو أن يتعلـم الطلبـة أنـواع التشـفير المختلفـة وكيفيـة ي .<br>تشـفير وفك تشفير عـرض Microsoft PowerPoint ورسالة بريد إلكتروني. ن ֧<u>֓</u> سيتعلمون أيضًا تشفير البيانات باستخدام **Python**.

#### **ما سيتعلمه الطالب**

 التشفير، وأنواعه، وأمثلة استخدامه.

#### **نتاجات التعلم**

 كيفية تشفير البيانات.

## **المصطلحات**

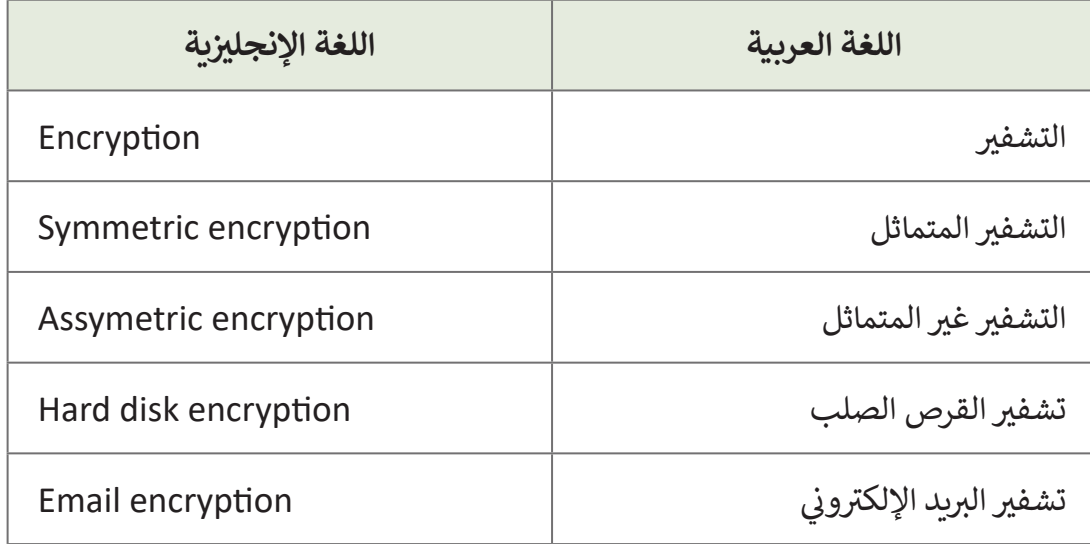

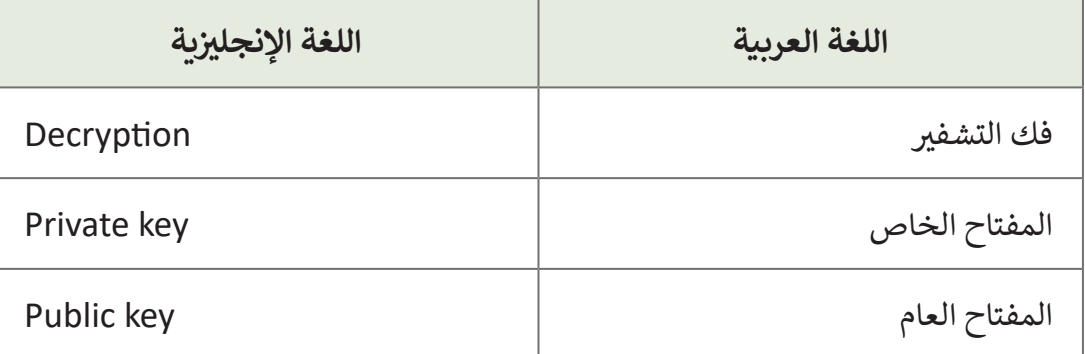

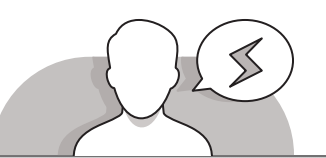

### **[التحديات المتوقعة](https://ruaad.com/)**

- قـد يجـد الطلبـة صعوبـة فـي تحديـد االختـاف بيـن التشـفير المتماثـل ِّ ـح للطلبـة )**symmetric** )وغيـر المتماثـل )**asymmetric**). وض أن الاختلاف يكمن في أن التشفير المتماثل يفرض على جميع المشتركين في عملية الاتصال التبادل المسبق للمفتاح المستخدم لتشـفير البيانـات قبـل أن يتـم فـك تشـفيرها.
- 
- > لإرسـال الأشـياء بصورة خاصة باستخدام التشـفير غير المتماثل -ًالمعروف أيضًا باسم تشفير المفتاح العام – يكون هناك حاجة إلى وجـود زوج مـن المفاتيـح، فيتوافـر لـدى المسـتلم مفتاحـان. فعلـى سـبيل المثـال، يشـبه المفتـاح العـام رقـم الحسـاب المصرفـي، ويشـبه المفتـاح الخـاص رقـم التعريـف الشـخصي لجهاز الصراف الآلي.
- علـى الطلبـة معرفـة أنـه يمكنهـم مشـاركة رقـم الحسـاب المصرفـي مـع أي شـخص، ولكـن لا ينبغي أبدًا مشاركة رقم التعريف الشخصي (PIN) الخـاص بهـم، حيث يسـتخدم هـذا ً الرقـم السـتخدام جهـاز الصـراف اآللـي )**ATM** )لسـحب وإيـداع النقـود، وكذلـك إلرسـال الأمـوال بشـكل آمـن إلـى الآخريـن فـي حـال معرفـة المسـتخدم لرقـم حسـابهم المصرفـي. بعـد ذلـك، سيسـتخدم المسـتلمون رقـم التعريـف الشـخصي بهـم للتحقـق مـن صحـة الوصـول إلـى رقـم حسـابهم عند ذهابهـم إلى ماكينـة الصـراف الآلي؛ كمـا وسـيعرفون مصـدر الأمـوال، لأن ُبإمكانهم مشـاهدة رقـم الحسـاب المصرفي الخـاص بالمُرسـل في المعاملـة.
- بصـورة مماثلـة، عنـد التوقيـع علـى أي نـوع مـن المعلومـات باسـتخدام المفتـاح الخـاص ثـم ًتشفيره بالمفتاح العام الخاص بالمستلم، يتم التحقق من ثلاثة أشياء: اولًا يتم التأكد من أن المستلم المقصود فقط هو من سيكون قادرًا على قراءة المعلومات عن طريق ً فـك تشـفيرها بمفتاحـه الخـاص، وسـيحصل المسـتلم علـى ضمـان أن الرسـالة تـم إرسـالها،

وسـيكون المرسـل والمسـتلم علـى يقيـن بـأن الرسـالة لـم يتـم تعديلهـا مـن قبـل أي شـخص آخـر.

 قـد يحتـاج الطلبـة إلـى مسـاعدة إلدراك مفاهيـم بالتشـفير. اشـرح لهـم أننـا نسـتخدم التشـفير للحفـاظ علـى سـرية بياناتنـا كـي ال يتمكـن اآلخـرون غيـر المصـرح لهـم مـن الوصـول إليهـا، حيـث يقتصـر الوصـول إلـى تلـك البيانـات علـى مـن يمتلكـون مفتـاح فـك التشـفير. يسـاعد ֧֖֖֖֖֖֖֖֚֚֚֚֚֚֚֚֚֚֚֚֚֚֚֚֚֚֝֬**֓** تشفير بيانات الاتصالات من طرف لطرف أيضًا على ضمان تكامل البيانات - بحيث لا يتم العبث بالبيانات أثناء انتقالها بين الأطراف المختلفة.

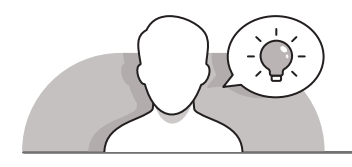

- **التمهيد**
- اسـتخدم اسـتراتيجية الحـوار والمناقشـة حـول طـرق جمـع البيانـات وطـرق التحقـق مـن صحـة البيانات.
	- > قم بطرح بعض الأسئلة على الطلبة مثل:
	- ِّ● عرّف المصطلحات التالية: التشفير وفك التشفير، والمفاتيح العامة والخاصة؟
		- هل يمكنكم التفكير في استخدامات التشفير؟
			- ما هو المقصود بالتشفير وفك التشفير؟
		- ما هو الفرق بين المفتاح العام والمفتاح الخاص؟
- قـم بطـرح إحـدى المشـكالت حـول موضـوع التشـفير وأدر النقـاش مـع الطلبـة حـول آرائهـم بخصـوص الحاجـة للتشـفير وأهمية تشـفير البيانات لحمايتها من الأشـخاص غير المصرح لهـم بالوصـول إليهـا.
- ُ> قـم بالإشـارة إلى أن التشـفير ليس أمـرًا حديثًا، بـل أنـه وُجـد منـذ العصـور القديمـة، ويُقـال أن ٍ<br>م ֦֘֝֘ ً ًيوليوس قيصر استخدم نوعًا من التشـفير لحماية رسـائله.

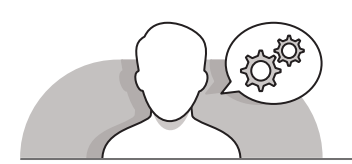

# **[التلميحات الخاصة بالتنفيذ](https://ruaad.com/)**

- تـم اسـتخدام الكتابـة السـرية منـذ ظهـور عمليـة الكتابـة، فقـد تـم اسـتخدام الرمـوز عبـر التاريـــخ للحفـاظ علـى سـرية الرسـائل. تـم اسـتخدام علـم التشـفير لفتـرة طويلـة مـن قبـل الحكومـات ت<br>والجيوش والشـركات والمؤسسـات لحمايـة رسائلهم. يُستخدم التشـفير في يومنا هـذا لحمايـة البيانـات المخزنـة والمعامـات بيـن أجهـزة الحاسـوب.
- ً> عندما كانت الرسائل تُحمل سيرًا على الأقدام لمسافاتٍ طويلة في العصور القديمة، كان الملـوك والحـكام يشـفرون الرسـائل التـي يرسـلونها إلـى حلفائهـم للحفـاظ علـى سـرية الرسـائل

فـي حـال تـم االسـتيالء عليهـا. يذكـر التاريـ ـ ـ ـ ـخ األمريكـي الحديـث أن جـورج واشـنطن اسـتخدم ًالرسـائل المشـفرة في مخاطباتـه مـع جنـوده، وكذلك قـام أعضـاء الكونغـرس أيضًا بتشـفير وثائقهم. تم اسـتخدام "شـيفرة مـورس" لإرسـال رسـائل يمكـن ترجمتهـا مـن خـلال الأنمـاط الصوتيـة عندمـا تـم اختـراع التلغـراف.

- يقـوم مسـتخدمو الحاسـوب بتشـفير المسـتندات واتصـاالت الشـبكات ورسـائل البريـد ا<br>ا الإلكتروني كطريقة للحفاظ على سرية بياناتهم. تعدَّ أنواع التشـفير الجديدة متطـورة ًللغاية وقد تكون معقدة أحيانًا، ولكنها ما زالت تعتمد على ذات المبدأ الذي تم استخدامه ًقديمًا.
- سـاعد الطلبـة علـى فهـم أن اسـتخدام كلمـة المـرور فـي **[PowerPoint Microsoft](https://ruaad.com/)** يسـاعد في منـع الأشـخاص غيـر المصرح لهـم مـن فتـح العـرض تقديمي أو تعديله. يجب تسـجيل كلمـة المـرور تلـك واالحتفـاظ بهـا فـي مـكان آمـن، حيـث إن فقـدان كلمـة المـرور يعنـي عـدم التمكـن مـن فتـح العـرض التقديمـي أو الوصـول إليـه. تجـدر اإلشـارة إلـى أن **PowerPoint** ال تدعـم تلـك الحمايـة للملفـات بصيغـة **ODP**.
- يمكـن للمسـتخدم إزالـة كلمـة المـرور لملـف بشـرط معرفـة كلمـة المـرور األصليـة. يمكـن ًلمسـتخدم فتح ملـف محمي بكلمـة مـرور يعمـل عليـه شـخص آخـر حاليًا في وضـع الـقـراءة فقـط.
- > استخدم الأسئلة الشـفوية كاستراتيجية تعليمية لاستكشـاف الأفكار والافتراضات غير الصحيحـة.
	- > اطرح بعض الأسئلة على الطلبة على سبيل المثال:
	- هل يتاح التشفير فقط في مصنفات **Excel Microsoft**؟
		- ما هي التطبيقات الأخرى التي يمكن تشفير بياناتها؟
- اسـتمر بالشـرح بتوضيـح آليـة عمـل شـيفرة القيصـر لتشـفير البيانـات واعـرض التعليمـات البرمجيـة بلغـة **Python** التـي تنفـذ هـذا النـوع مـن التشـفير.
- ً> في النهايـة قـم بعـرض برنامج P**ython** يسـتخدم مفتاحًـا مُدخلًا لتشـفير البيانـات. امنح ًُالطلبة الوقت الكافى لتجريب البرنامج بإدخال بيانات مختلفة وباستخدام مفتاح مختلف كل مـرة.

**3**

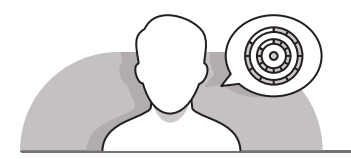

# **اس� <sup>ت</sup> [اتيجيات غلق الدرس](https://ruaad.com/)**

في نهاية الدرس تأكد من تحقيق الطلبة لجميع أهداف الدرس وتقييم معرفتهم من خلال أسئلة على سبيل المثال لا الحصر:

- هل تستطيع أن تتذكر:
- ما هو التشفير وما هي أنواعه؟
- كيف يمكن حماية وتشفير عرض تقديمي أو بريد إلكتروني؟
	- كيف يمكن استخدام **Python** في تشفير البيانات؟
		- ِّ> ذكّر الطلبة بالمصطلحات الهامة وكرّرها معهم. ِّ
- > يمكنك الاستعانة بتدريبات الكتاب ضمن الاستراتيجيات التي ستستخدمها لغلق الدرس.

# **التدريبات المق� <sup>ت</sup> حة لغلق الدرس**

يمكنك استخدام التمرين الرابع ضمن استراتيجية غلق الدرس ي هـذا ف لتقييـم وتعزيـز قـدرة الطـاب عـى تطبيـق المهـارات المقدمـة � الـدرس.

الصف الحادي عشر | الفصل الأول | كتاب الطالب | صفحة 233

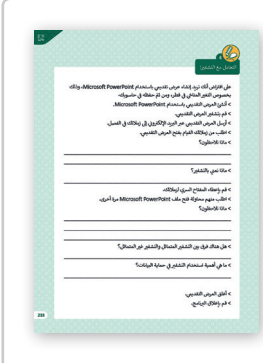

## **الفروق الفردية**

# **[تمارين إضافية للطلبة ذوي التحصيل المرتفع](https://ruaad.com/)**

 بعـد االنتهـاء مـن التمريـن الرابـع لهـذا الـدرس ، اطلـب مـن الطـاب إنشـاء عـرض تقديمـي يتضمـن بعـض االقتراحـات للتخفيـف مـن تغيـر المنـاخ ، مثـل إعـادة تشـجير الغابـات االسـتوائية. يجـب علـى الطـاب تشـفير العـرض التقديمـي قبـل إرسـاله إلـى زمالئهـم فـي الفصـل ، حيـث سـيحاول المسـتلمون فتـح هـذا العـرض التقديمـي. اطلـب مـن المرسـلين تحريـركلمـة المـرور وإخبـار المسـتلمين بهـا ، حيـث يجـب عليهـم محاولـة فتح العرض التقديمي مرة أخرى والاطلاع على المقترحات الخاصة بالتخفيف من تغيـر المنـاخ.

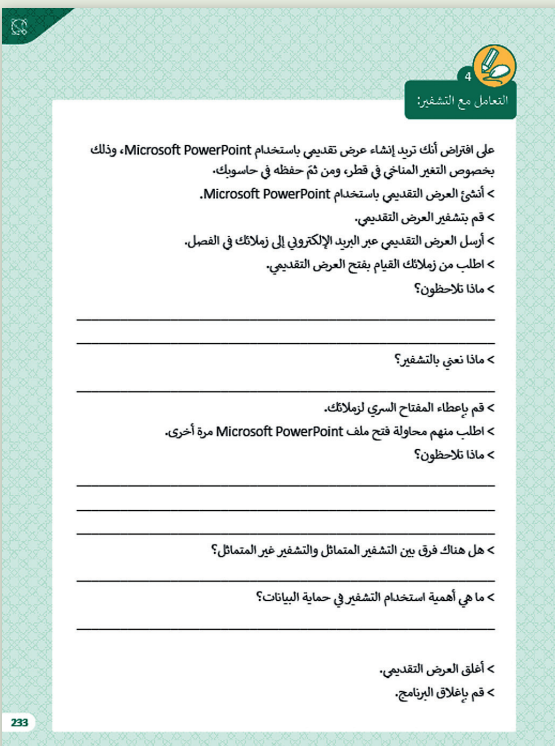

**2 الوحدة**

# **[اإلجابات النموذجية للتدريبات:](https://ruaad.com/)**

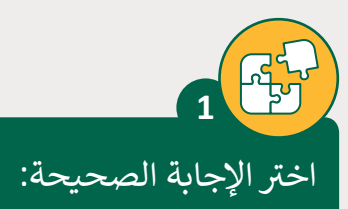

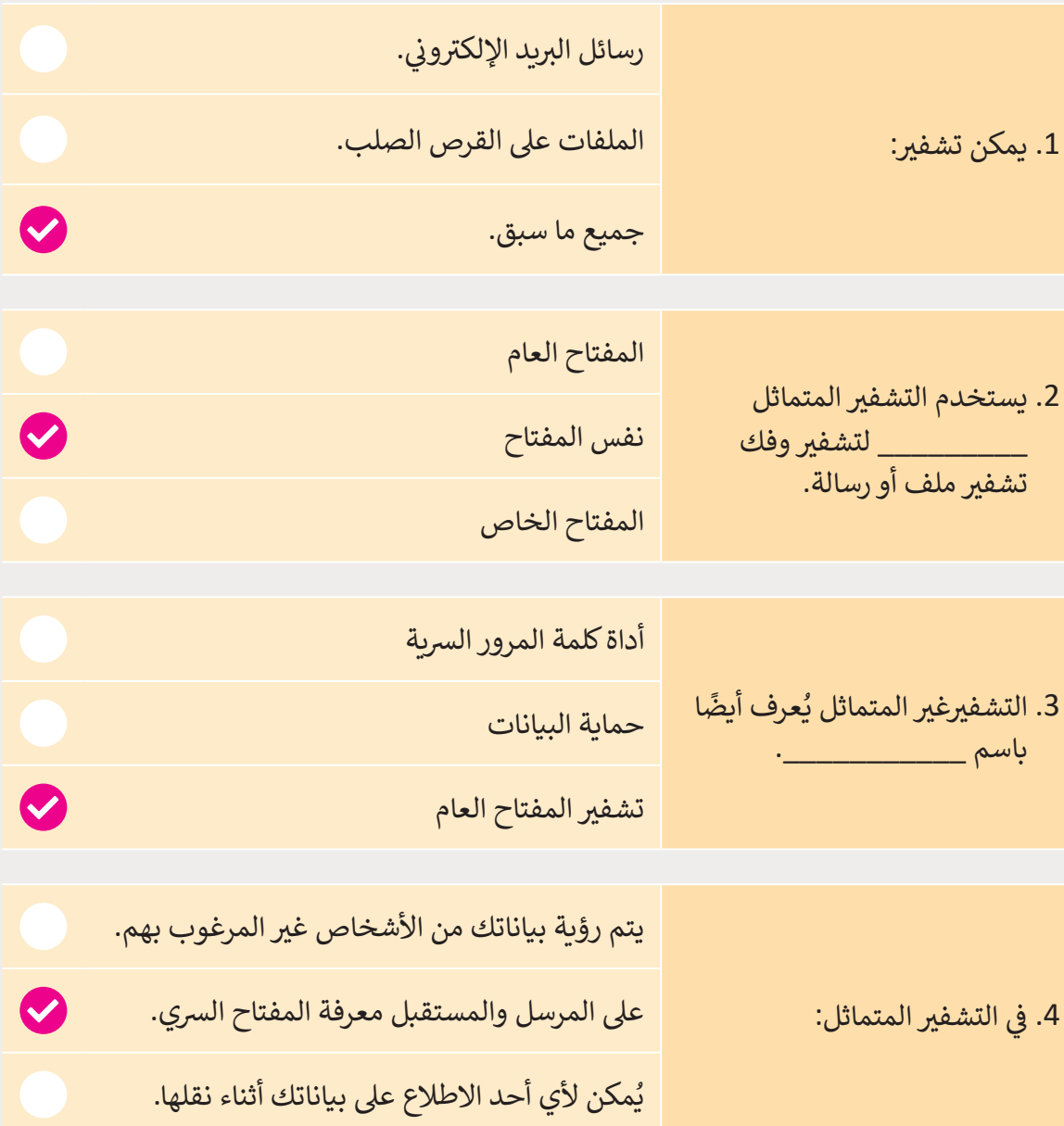

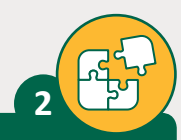

تحقق من الجمل التالية هل يه صحيحة أم خطأ.

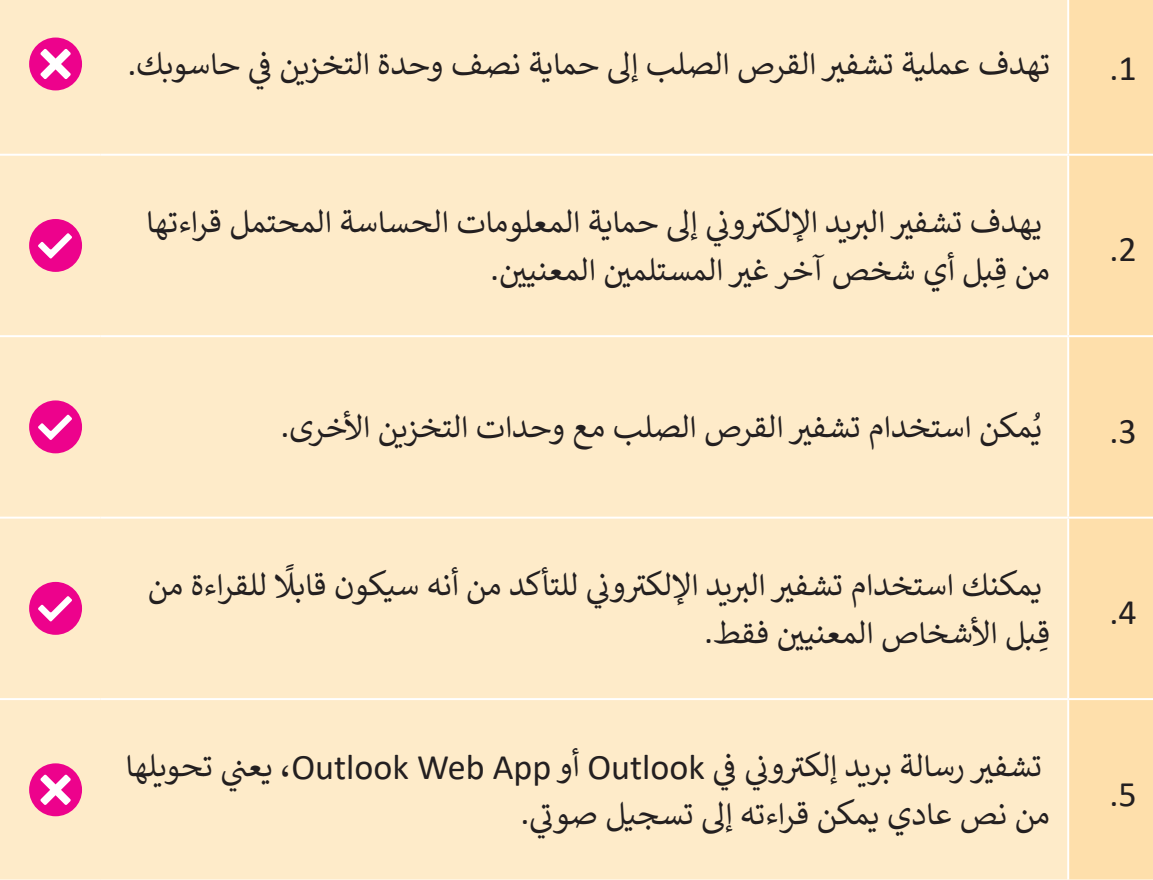

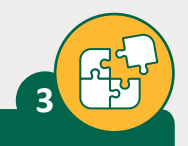

وضح المقصود بعملية التشفير وما هي أنواعه؟

- **< ي التشف� [ي هو وسيلة لحماية البيانات عن طريق إخفائها عن األشخاص غ� المرغوب](https://ruaad.com/)  بهم. ي لتحقيق هذا، يجب أن يتم تشف� ِ البيانات بطريقة ال يمكن فكها إال من قبل ً**الشخص الذي يملك مفتاحًا خاصًا بفك التشفير لتلك البيانات ويعتبر مفتاح التشفير **ً**عنصرًا أساسياً في فك التشفير.<br>-**ً**
	- **< ي هناك نوعان رئيسيان من أنواع التشف� ي وهما، التشف� ي المتماثل والتشف� ي غ� المتماثل.**

**4**

**2 الوحدة**

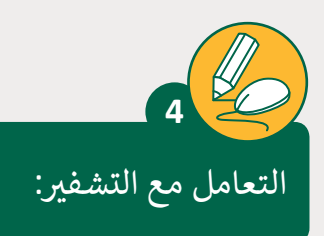

**الصف الحادي** محادر<br>عشر

على افتراض أنك تريد إنشاء عرض تقديمي باستخدام PowerPoint، وذلك بخصوص التغير المناحي في قطر، ومن ثمَ حفظه في حاسوبك.<br>التغير المناحي في قطر، ومن ثمَ حفظه في حاسوبك. ֧֦֧֦֧֦֦֧֦֧֦֦֧֦֧ׅׅ֦֧ׅ֦֧ׅ֦֧ׅ֧֝֝֝֜֓֡֜֓֡֬֜֓֡֬֜֓֡֬֓֓֡֬֓֓֬֓֓֡֬֓֓֡֬֓֓֞֓֡֬֜֓֬֓֓֬֓֜֬֓֓֬֝֓֞֓֬֝֬ > أنشئ العرض التقديمي باستخدام Microsoft PowerPoint. > قم بحماية العرض التقديمي. > أرسل العرض التقديمي عبر البريد الإلكتروني إلى زملائك في الفصل.<br>> أرسل العرض التقديمي عبر البريد الإلكتروني إلى زملائك في الفصل. ن > اطلب من زملائك القيام بفتح العرض التقديمي. < ماذا تالحظون؟ **ستظهر نافذة Password( كلمة المرور(، حيث سنقوم بإدخال كتابة كلمة المرور ي لنتمكن من فتح العرض التقديم وتعديله.** > ماذا نعني بالتشفير ؟ **يه ي عملية تحويل المعلومات أو البيانات إىل رموز غ� ي مفهومة لمنع الوصول غ� المرصح به.** > قم بإعطاء المفتاح السري لزملائك. < اطلب منهم محاولة فتح ملف PowerPoint Microsoft مرة أخرى. < ماذا تالحظون؟ **ي يمكننا فتح وتعديل العرض التقديم.** ن> هل هناك فرق بين التشفير المتماثل والتشفير غير المتماثل؟ يستخدم التشفير المتماثل مفتاحًا واحدًا يجب مشاركته بين الأشخاص الذين **ًًً**سيتلقون الرسالة، بينما يستخدم التشفير غير المتماثل زوجًا من المفاتيح، مفتاحًا **ًً**عامًا وآخر خاصًا لتشفير الرسائل وفك تشفيرها عند الاتصال. **ًُّ ُعد ي إن التشف� المتماثل هو تقنية قديمة عىل ي عكس التشف� ي غ� المتماثل، والذي ي ي** .<br>تقنية حديثة نسبيًا. تم تقديم التشفير غير المتماثل لتجاوز المشكلة المتمثلة في **ً** الحاجة إلى مشاركة المفتاح في نموذج التشفير المتماثل، مما يلغي الحاجة إلى مشاركة **المفتاح باستخدام زوج من المفاتيح العامة والخاصة. ي يستغرق التشف� ي غ� المتماثل ً ي ا من التشف� المتماثل. ًا أطول نسبي وقت** > ما هي أهمية استخدام التشفير في حماية البيانات؟ **[ي حماية المعلومات الخاصة والبيانات الحساسة، كما أنه يعزز أمان](https://ruaad.com/)  ف ي يساعد التشف� �**

ال<mark>اتصالات بين تطبيقات الع</mark>ملاء والخوادم. فعندما يتم تشفير بياناتك، لن يتمكن أي **<sup>ي</sup> شخص أو كيان غ� ت مرصح بقراءة البيانات ح� ن إن تس� لهم الوصول إىل تلك البيانات.**

> أغلق العرض التقديمي. > قم بإغلاق البرنامج.

<sub>ا</sub>لقد تم تشفير الكلمة التالية باستخدام شفرة القيصر، <mark>إذا علمت أن مقدار الإزاحة هو</mark> خمسة أحرف إلى الخلف. حاول فك التشفير والتعرف على الكلمة الصحيحة. **5**

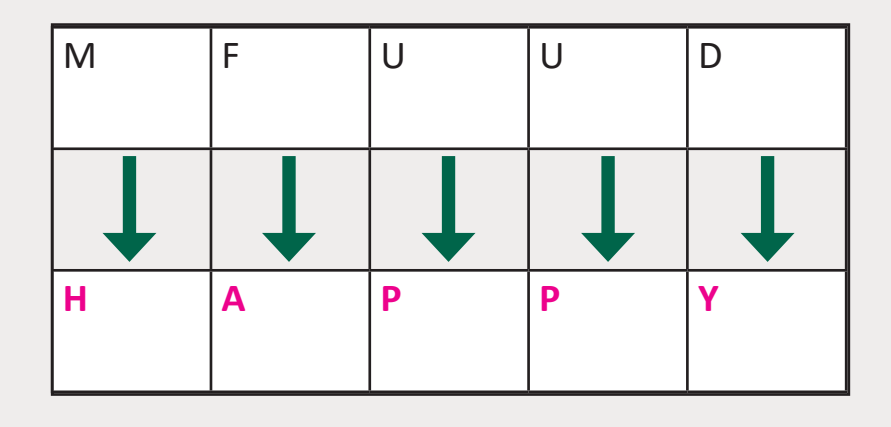

استخدم شفرة القيصر لتشفير اسمك. **6**

> قم بعمل التشفير على ورقة.

< تحقق من النتيجة باستخدام Python.

#### **تلميح:**

هـذه الخوارزميـة، يتـم اسـتبدال كل حـرف داخـل النـص بحـرف آخـر وفـق ترتيـب عـددي ثابـت. اسـتعن بصفحـة 223 مـن الكتـاب.

استخدم برنامج Python في صفحة 224 للتحقق من النتائج.

**4**

**2 الوحدة**